# **Автономная образовательная некоммерческая организация Высшего образования «Институт Бизнеса и Информационных Систем» (АОНО ВО «ИБИС»)**

Факультет Бизнеса и информационных систем Кафедра Информационных технологий

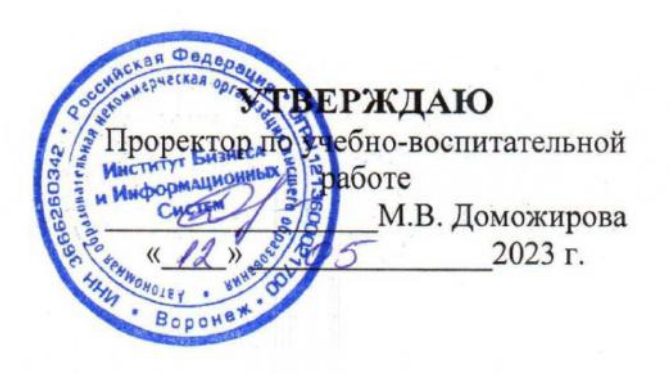

# **Методические указания для выполнения курсовой работы по дисциплине Б1.О.18 «Базы данных»**

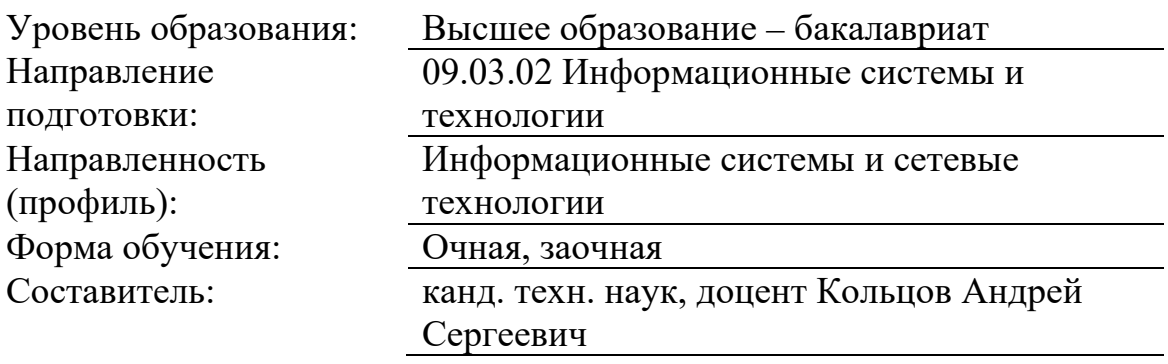

Разработчик методических указаний для выполнения курсовой работы по дисциплине: канд. техн. наук, доцент Кольцов Андрей Сергеевич

Методические указания для выполнения курсовой работы рассмотрены и утверждены на заседании кафедры «Информационных технологий», протокол № 2 от  $25.04.2021$  г.

# **Содержание**

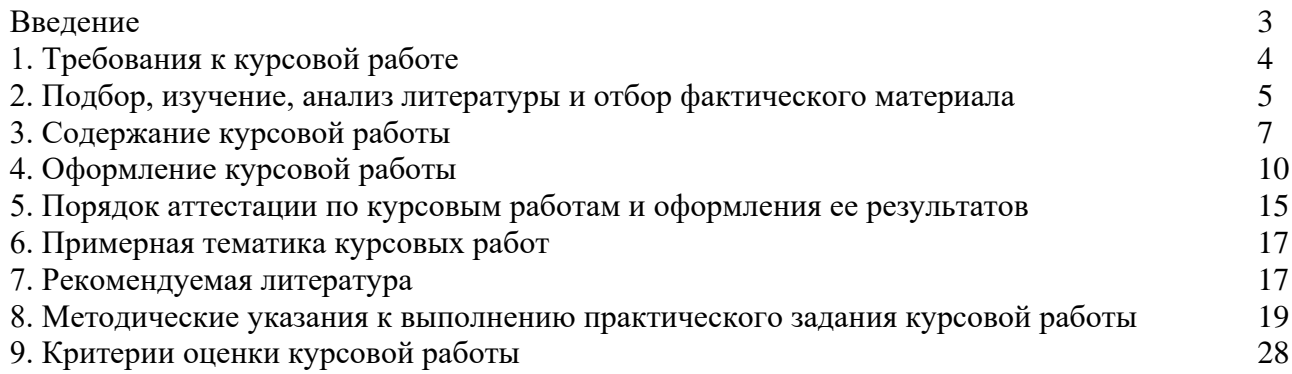

#### **Введение**

<span id="page-3-0"></span>Выполнение курсовой работы – одна из важнейших форм самостоятельных занятий обучающихся, способствующая подготовке к сдаче экзамена по дисциплине, углубленному изучению соответствующей учебной дисциплины. Подготовка и написание курсовой работы приучает обучающегося к творческому труду, формирует навыки анализа литературы и обобщения материала, практики, помогает овладеть элементами исследовательского подхода в работе.

Курсовая работа как самостоятельное учебно-научное исследование может выявить уровень общенаучной и специальной подготовки обучающегося, его способность применять полученные знания для решения конкретных проблем, склонность к анализу и самостоятельному обобщению материала по вопросам исследования. Тема курсовой работы может быть избрана обучающимся с учетом перспективы ее развития с последующим выходом на выпускную квалификационную работу.

Целью выполнения курсовой работы является расширение, углубление и закрепление теоретических знаний, приобретённых обучающимися в ходе аудиторных занятий, привитие навыков их практического применения, а также получение практических навыков проектирования базы данных на основе описания предметной области, создания информационных систем, основанных на базах данных.

В процессе выполнения курсовой работы решаются следующие задачи:

− закрепление и углубление теоретических и практических знаний по дисциплине;

− выработка умений применять полученные знания для решения конкретных профессиональных задач;

− приобретение навыков творческого мышления, обобщения и анализа;

− развитие инициативы, самостоятельности, ответственности и организованности;

− приобщение к работе со справочной, специальной и нормативной литературой;

− применение современных методов организационного, правового, экономического и социального анализа, оценки, сравнения, выбора и обоснования предлагаемых решений;

- − развитие интереса к научно-исследовательской работе;
- − изучение состава и принципов построения баз данных;

− изучение методов разработки концептуальных, логических и физических моделей предметной области;

− изучение методов и средств защиты данных;

− разработка приложений и баз данных в конкретных предметных областях.

− изучение отдельных разделов предметной области, не вошедших в программу теоретического обучения, формирование навыка поиска информации по конкретной теме, ее анализа и использования для решения задачи.

В результате выполнения курсовой работы, обучающиеся должны знать основные положения теории баз данных, хранилищ данных, баз знаний; основные принципы построения концептуальной, логической и физической моделей данных; методы организации целостности данных, способы контроля доступа к данным и управления привилегиями, уметь использовать возможности имеющейся технической и/или программной архитектуры, применять средства БД для оптимизации выполнения запросов, разрабатывать инфологические и даталогические схемы баз данных, а также критически оценивать собранный практический материал и обосновывать собственные выводы.

К курсовым работам предъявляются следующие требования:

1. Изложение темы должно быть подкреплено фактическими данными, сопоставлениями, расчетами, графиками, таблицами.

2. По содержанию курсовая работа может носить **реферативный** или **практический** характер.

По структуре курсовая работа реферативного характера состоит из:

−введения, в котором раскрывается актуальность и значение темы, формулируются проблема, объект, цель, задачи исследования;

−основной части (теоретической части), в которой даны история вопроса, уровень разработанности проблемы в теории и практике посредством сравнительного анализа литературы;

−заключения, в котором содержатся выводы и рекомендации относительно возможностей использования материалов работы;

−списка используемых источников;

−приложений.

По структуре курсовая работа практического характера состоит из:

−введения, в котором раскрывается актуальность и значение темы, формулируются проблема, объект, предмет, цель, задачи исследования;

основной части, которая состоит из двух глав: в первой главе содержатся теоретические основы разработанной темы (теоретическое задание); второй главой является практическая, которая представлена описанием опыта работы по одному из видов профессиональной деятельности согласно ФГОС ВО по направлению подготовки 09.03.02 Информационные системы и технологии по теме, расчетам, графикам, таблицам, схемам и т.п.. Теоретическое задание курсовой работы выполняется обучающимися по одной из тем, которая выбирается самостоятельно из соответствующего списка. Перечень тем не является исчерпывающим и может дополняться обучающимися по согласованию с преподавателем.

−заключения, в котором содержатся выводы и рекомендации относительно возможностей практического применения материалов работы;

−списка используемых источников;

−приложений.

# **1. Требования к курсовой работе**

<span id="page-4-0"></span>1.1. Курсовая работа должна быть выполнена печатным способом на одной стороне листа белой бумаги.

Для написания курсовой работы следует использовать бумагу формата А4 Допускается предоставлять таблицы и иллюстрации на листах формата А3.

1.2. Текст курсовой работы следует печатать, соблюдая следующие требования:

- поля: левое 30 мм, правое -15 мм, верхнее и нижнее 20 мм;
- − шрифт размером 14 Times New Roman;
- − межстрочный интервал полуторный;
- − отступ красной строки 1,25;
- − выравнивание основного текста по ширине.

1.3. «СОДЕРЖАНИЕ», «ВВЕДЕНИЕ», «ОСНОВНАЯ ЧАСТЬ», «ЗАКЛЮЧЕНИЕ», «СПИСОК ИСПОЛЬЗОВАННЫХ ИСТОЧНИКОВ», «ПРИЛОЖЕНИЯ» служат заголовками структурных элементов курсовой работы, пишутся заглавными буквами по центру страницы. Перенос слов не допустим.

1.4. Название глав, параграфов не должны совпадать ни друг с другом, ни с названием темы курсовой работы.

1.5. Каждая глава основной части текста курсовой работы, а также введение, заключение, список использованной литературы, приложения следует начинать с новой страницы.

Заголовки структурных элементов курсовой работы следует располагать в середине строки без точки в конце.

Заголовки параграфов следует начинать с абзацного отступа без точки в конце. Если заголовок включает несколько предложений, их разделяют точками.

Расстояние между заголовками структурных элементов курсовой работы и разделов основной части и текстом должно быть 2 интервала (междустрочный интервал 1,5).

Заголовки и нумерация структурных элементов курсовой работы в «СОДЕРЖАНИИ» и в основной части текста должны полностью совпадать.

Слова «Глава», знак параграфа (§) перед заголовками не указываются.

1.6. В тексте нельзя употреблять математические знаки, а также знаки  $\mathbb{N}$  (номер) и % (процент) без цифр. Следует писать словами «меньше или равно» вместо (≤) «не равно» вместо «≠» и т.п.

1.7. Инициалы при указании фамилий должны отделяться неразрывными пробелами (Ctrl + Shift +пробел). Не допускается расположение фамилии на другой от инициалов строке.

Неразрывными пробелами отделяются буквы «г.» и «в.» при указании дат, например: 1922 г., XVIII в. Через неразрывный пробел пишутся принятые сокращения (т. е., т. к., и т. д.).

1.8. Вписывать в отпечатанный текст курсовой работы отдельные слова, формулы, знаки допускается только чернилами или шариковой ручкой черного цвета.

Опечатки, описки и графические неточности допускается исправлять подчисткой или закрашиванием белой краской и нанесением на том же месте исправленного изображения машинописным способом или от руки чернилами или шариковой ручкой черного цвета.

1.9. Фамилии, названия учреждений, организаций, фирм, название изделий и другие имена собственные в курсовой работе приводят на языке оригинала. Допускается транслитерировать имена собственные и приводить названия организаций в переводе на русский язык с добавлением (при первом упоминании) оригинального названия.

1.10. В тексте курсовой работы не должно быть непереведенных иностранных слов и выражений, которые не являются общеизвестными (перевод иностранных слов дается в сносках, обязательно указывается (в скобках после перевода) язык, с которого переводится данное слово или выражение).

1.11. Принятые в курсовой работе малораспространенные сокращения, условные обозначения, символы, единицы и специфические термины должны быть представлены в виде отдельного списка на отдельном листе перед структурным элементом «Введение».

Список сокращений должен располагаться столбцом. Слева в алфавитном порядке приводят сокращения, условные обозначения, символы, единицы и термины, справа - их детальную расшифровку.

Если сокращения, условные обозначения, символы, единицы и термины повторяются в курсовой работе менее трех раз, отдельный список не составляют, а расшифровку дают непосредственно в тексте курсовой работы при первом упоминании.

1.12. Изложение материала курсовой работы должно соответствовать требованиям грамматики и стилистики русского языка.

### **2. Подбор, изучение, анализ литературы и отбор фактического материала**

<span id="page-5-0"></span>Подбор литературы целесообразно начинать с изучения тех книг и периодических изданий, которые рекомендованы к списку по изучаемой дисциплине и которые близки к выбранной теме курсовой работы.

Знакомиться с литературой целесообразно в следующей последовательности:

- руководящие документы (вначале законы, затем законодательные акты),

- научные издания (первоначально книги, затем периодические издания),

- статистические данные.

При этом вначале целесообразно изучить самые свежие публикации, затем - более ранние.

**При подборе нормативно-правовых актов** целесообразно использовать

возможности тематического поиска документов в справочной правовой системе «Гарант», а также в других справочных системах («Консультант», «Кодекс» и др.). Эти справочноинформационные системы значительно облегчают тематический поиск необходимых нормативных документов.

**Для подбора изданий** по интересующей теме могут быть использованы списки литературы, содержащиеся в уже проведенных исследованиях (диссертации на соискание ученых степеней, отчеты по НИР и т.д.).

Одним из основных аспектов работы с литературой является определение главного в данном источнике, не читая его целиком. В издании изучается: заглавие; фамилия автора; наименование издательства (или учреждения, выпустившего книгу); время издания; аннотация; оглавление; введение или предисловие; справочнобиблиографический аппарат (список литературы, указатели и т.д.), иллюстративный материал.

При изучении заглавия следует сопоставить его с темой курсовой работы. Если заглавие совпадает с темой, то для Вас будет представлять интерес весь материал публикации. Если заглавие шире темы, то Вам будет интересна только часть издания.

Известность автора важна для исследователя. Если автор широко известен, то книга будет содержать устоявшиеся положения. Если автор малоизвестен, то к материалу следует подходить с критических позиций и обращать внимание на доказательство приводимых положений. Работы малоизвестных авторов не менее важны, чем публикации известных ученых, поскольку малоизвестные авторы – это начинающие исследователи. Именно они выдвигают и доказывают новые положения.

Содержание раскрывает структуру издания, позволяет получить информацию о поставленных проблемах. На основе изучения оглавления можно определить, какая часть издания будет особенно полезна при выполнении курсовой работы.

Во введении или предисловии наиболее часто раскрываются причины анализа исследуемых проблем, более подробно раскрывается цель книги.

Справочно-библиографический аппарат позволяет судить об обоснованности выдвигаемых автором положений в трудах других авторов. Следует просмотреть список литературы, приводимый в конце издания, а также библиографические ссылки в тексте. Изучение списка литературы позволит получить информацию о проведенных исследованиях по выбранной тематике.

Иллюстративный материал позволяет более эффективно уяснить основные положения по исследуемым проблемам. Наличие рисунков, графиков, схем свидетельствует о высоком качестве проработки автором изучаемых проблем.

**Статистический и аналитический материал**, связанный с протекающими в экономике процессами, можно получить через Интернет, при этом очень важным является умение работать в поисковых системах.

При подборе литературы ни в коем случае не следует поддаваться соблазну «набрать побольше». Чем больше Вы соберете научных источников, тем большую долю среди них будут составлять не очень нужные для работы публикации.

При подборе литературы необходимо сразу составлять библиографическое описание отобранных изданий в строгом соответствии с требованиями, предъявляемыми к оформлению списка литературы. Данный список литературы по теме курсовой работы согласовывается с руководителем (преподавателем).

# **3. Содержание курсовой работы**

<span id="page-7-0"></span>По объему курсовая работа должна быть не более 25-35 страниц печатного текста. По содержанию курсовая работа носит практический характер.

Курсовая работа имеет следующую структуру:

1. содержание;

- 2. введение;
- 3. основная часть (глава 1, глава 2 и глава 3 с параграфам);
- 4. заключение;

5. список использованных источников;

6. приложения.

Все главы курсовой работы должны быть изложены в строгой логической последовательности и взаимосвязаны.

Курсовая работа должна начинаться титульным листом, набранным на компьютере (приложение 1).

**Содержание** должно помещаться на одной странице. Текст должен соответствовать содержанию (приложение 2).

**Введение.** Объем введения в курсовой работе должен составлять не более 2-х страницы.

Во введении приводится краткое обоснование выбора темы курсовой работы, обосновывается актуальность проблемы исследования, объект и предмет исследования, определяются цель и задачи, методы исследования. Кроме того, должна быть четко определена теоретическая база исследования, т.е. перечислены все наиболее значимые авторы, проводившие научные или научно-практические исследования по проблеме исследования; сформулировано и обосновано отношение студента к их научным позициям.

В конце введения необходимо привести краткое содержание последующих глав работы и сформулировать основные её результаты.

Введение должно состоять из следующих частей.

**Актуальность.** Она может быть определена как значимость, важность, приоритетность среди других тем и событий, злободневность. Обоснование актуальности темы исследования – одно из основных требований, предъявляемых к курсовой работе. Для обучающегося выбор темы исследования начинается, прежде всего, с выбора наиболее интересующего его предмета из ранее изученных, а также с учетом его интересов в дальнейшей профессиональной деятельности. Обучающийся должен кратко обосновать причины выбора именно этой темы, охарактеризовать особенности современного состояния экономики, управления, права и других общественных явлений, которые актуализируют выбор темы. Освещение актуальности работы должно быть немногословным. Достаточно в пределах одной страниц машинописного текста показать суть проблемы, определяющую актуальность темы.

**Степень разработанности проблемы.** В этой части работы необходимо указать всех наиболее значимых авторов, проводившие научные или научно-практические исследования по выбранной теме, показать недостаточность разработанности выбранной темы исследования в научных исследованиях на современном этапе развития общества, необходимость изучения проблемы в новых современных социально-экономических, политических, и иных условиях и т.д.

**Объект и предмет исследования.** Объект изучения - это явление, на которое направлена исследовательская деятельность субъекта. Предмет изучения - это планируемые к исследованию конкретные свойства объекта. Предмет изучения раскрывается только в том случае, когда необходимо, исходя из характера выбранного объекта, детализировать, что же конкретно будет исследоваться. База исследования – это предприятие, на котором проводится исследование. Иными словами, если объект — это область деятельности, то предмет — это изучаемый процесс в рамках объекта исследования. Именно на предмет исследования направлено основное внимание студента, именно предмет определяет тему его курсовой работы. Для предмета исследования формулируются цель и задачи.

**Цель и задачи исследования.** Цель исследования − конечный итог работы, мысленное предвосхищение (прогнозирование) результата, определение оптимальных путей решения задач в условиях выбора методов и приемов исследования в процессе подготовки курсовой работы студентом. Исходя из развития цели работы, определяются задачи. Задачи исследования представляют собой конкретные последовательные этапы (пути) решения проблемы по достижению основной цели. Обычно задачи формулируются в форме перечисления (проанализировать..., разработать..., обобщить..., выявить..., доказать..., внедрить..., показать..., выработать..., изыскать..., найти..., изучить..., определить..., описать..., установить..., выяснить..., вывести формулу..., дать рекомендации..., установить взаимосвязь..., сделать прогноз... и т.п.). Формулировки задач необходимо производить тщательнее, поскольку описание их решения должно составить содержание глав курсовой работы. Это важно также и потому, что заголовки глав довольно часто рождаются из формулировок задач работы.

Метод исследования − это способ получения достоверных научных знаний, умений, практических навыков и данных в различных сферах жизнедеятельности. Иными словами, метод − это совокупность приемов, а прием − это часть метода.

Например, при курсовом исследовании, возможно, использовать следующие методы:

- изучение и анализ научной литературы;
- изучение и обобщение отечественной и зарубежной практики;
- моделирование, сравнение, анализ, синтез, интервьюирование;
- аналитическая группировка данных, графическое изображение;
- горизонтальный и вертикальный анализ финансовой отчётности,
- методы абсолютных, относительный и средних величин;
- методы корреляционно-регрессионного, факторного анализа и др.

#### **Основная часть курсовой работы**

Изложение материала в курсовой работе должно быть последовательным и логичным. Все главы должны быть логически связаны между собой. Следует обращать особое внимание на логические переходы от одного раздела к другому, от параграфа к параграфу, а внутри параграфа – от вопроса к вопросу.

Первая глава. В ней необходимо представить основные теоретические положения по теме исследования, провести исследование вариантов решения задач, представленных в специальной литературе, дать оценку возможности применения этих вариантов к выбранному объекту исследования. На основании проведения анализа литературных источников (монографии, статьи, материалы конференций, нормативно-правовая документация и т.п.) требуется выявить научно-обоснованные, технические (технологические), организационные и экономические решения, использование которых может сыграть решающую роль в формировании архитектуры и структуры информационной системы. Кроме того, необходимо определить принципы и методы, используемые для решения исследуемой проблемы на практике, и осуществить выбор методик, наиболее приемлемых для реализации целей курсовой работы. Здесь можно показать историю вопроса, раскрыть степень его изученности на основе обзора соответствующей отечественной и зарубежной литературы.

В этой главе должны быть раскрыты следующие параграфы:

**Характеристика предметной области.** Характеристика предметной области по теме разработки. Это может быть краткая характеристика конкретных задач данной области деятельности, автоматизируемого подразделения предприятия или видов его деятельности

**Информационное обеспечение задачи.** Информационная модель и ее описание. Используемые классификаторы и системы кодирования.

**Структура входной и выходной информации**. Характеристика нормативносправочной и входной оперативной информации. Характеристика результатной информации.

Теоретические проблемы должны быть представлены в сравнительно-аналитическом виде, автор курсовой работы должен критически охарактеризовать существующие концепции, подходы и дать им собственную интерпретацию, учитывающую специфику объекта и предмета исследования. Безусловно, представляет определенный интерес сравнительное исследование зарубежного опыта по решению аналогичных проблем.

При изложении в курсовой работе спорных (противоречивых) решений необходимо приводить мнения различных ученых и практиков. Если в работе критически рассматривается точка зрения кого-то из них, его мысль следует излагать без сокращений, т.е. приводить цитаты. Обязательным, при наличии различных подходов к решению изучаемой проблемы, является сравнение рекомендаций, содержащихся в действующих инструктивных материалах и работах различных авторов. Только после этого следует обосновывать свое мнение по спорному вопросу или соглашаться с одной из уже имеющихся точек зрения, выдвигая в каждом из случаев соответствующие аргументы. Необходимо отметить, что по дискуссионным вопросам нужно обосновать собственную позицию. Все отраженные мнения и концепции должны сопровождаться соответствующими ссылками. По объему первая глава, как правило, не должна превышать 15-17 страниц всей работы.

Вторая глава (практическая часть). включает в себя описание предметной области и постановку задачи, проектную, практическую и экспериментальную части. В ней приводится подробное описание выполненной работы, структурированное по параграфам. Каждый парграф должен иметь свое наименование и отражаться в содержании:

**Реализация интерфейса базы данных.** Схема базы данных. Структура интерфейса базы данных. Дерево функций и сценарий диалога.

**Технология работы с базой данных.** Организация технологии сбора, передачи, обработки и выдачи информации. Схема технологического процесса сбора, передачи, обработки и выдачи информации.

В заключении дается краткий перечень наиболее значимых выводов и предложений (рекомендаций), содержатся возможные более перспективные и рациональные методы решения тех или иных вопросов с учетом приобретенного опыта. В заключении необходимо зафиксировать степень достижения поставленных целей и задач, а также определить направления дальнейшего совершенствования разработок. Каждая рекомендация должна быть обоснована с позиций эффективности, целесообразности и перспектив использования в практической деятельности или учебном процессе.

Таким образом, в заключении необходимо сформулировать выводы по проделанной курсовой работе, зафиксировать степень достижения поставленных целей и задач, а также определить направления дальнейшего совершенствования разработок. Объем заключения составляет 1-2 страницы (основные выводы по главам курсовой работы).

Список использованных источников. В конце работы необходимо привести список использованной литературы. Список использованной литературы должен содержать не менее 15 источников, изученных автором, и быть оформлен в соответствии с ГОСТ Р 7.0.100-2018.

**Приложения.** Приложение − это заключительная часть работы, которая имеет дополнительное, обычно справочное значение, но является необходимой для более полного освещения темы. По содержанию приложения могут быть очень разнообразны: копии подлинных документов, выдержки из отчётных материалов, отдельные положения из инструкций и правил и т.д. По форме они могут представлять собой текст, таблицы, графики. Также в приложения необходимо выносить расчетные материалы, формы документов, а также другие материалы, использование которых в тексте курсовой работы нарушает логическую стройность изложения.

#### **4. Оформление курсовой работы**

#### **4.1. Нумерация страниц, глав, параграфов курсовой работы**

<span id="page-10-0"></span>4.1.1. Страницы, главы, параграфы, рисунки, таблицы, приложения следует нумеровать арабскими цифрами без знака №.

4.1.2. Первой страницей курсовой работы является титульный лист, который включают в общую нумерацию страниц курсовой работы. На титульном листе номер страницы не ставят, на последующих листах номер проставляют внизу страницы по центру без точки в конце. Порядок оформления титульного листа и схема расположения информации производится в соответствии с приложением 1.

4.1.3. Главы курсовой работы должны иметь порядковую нумерацию в пределах основной части курсовой работы и обозначаться арабскими цифрами с точкой, например, 1., 2..

Параграфы должны иметь порядковую нумерацию в пределах каждой главы. Номер параграфа включает номер главы и порядковый номер параграфа, разделенные точкой, например 1.1, 1.2, 1.3.

Если глава имеет только один параграф, то нумеровать его не следует.

4.1.4. Такая нумерация вместе с абзацными отступами в содержании позволяет показать соподчинение материала в тексте работы.

4.1.5. Иллюстрации и таблицы, расположенные на отдельных листах, и распечатки включают в общую нумерацию страниц курсовой работы.

#### **4.2. Оформление иллюстраций**

4.2.1. Иллюстрации (чертежи, графики, схемы, диаграммы и др.) следует располагать в курсовой работе непосредственно после текста, в котором они упоминаются впервые, или на следующей странице.

4.2.2. На все иллюстрации в курсовой работе должны быть даны ссылки.

4.2.3. Иллюстрации должны иметь название, которое помещают над иллюстрацией. При необходимости под иллюстрацией помещают поясняющие данные (подрисуночный текст).

Иллюстрация обозначается словом «Рисунок», которое помещают после поясняющих данных. Иллюстрации следует нумеровать арабскими цифрами порядковой нумерацией в пределах всей курсовой работы.

4.2.4. Иллюстрацию следует выполнять на одной странице. Если иллюстрация не умещается на одной странице, можно переносить ее на другие страницы, при этом название иллюстрации помещают на первой странице, поясняющие данные - к каждой странице и под ними указывают «Рисунок, лист ».

4.2.5. Пример оформления рисунка приведен в приложении 3.

#### **4.3. Оформление таблиц**

4.3.1. Таблицы применяют для лучшей наглядности и удобства сравнения показателей.

4.3.2. Название таблицы должно отражать ее содержание, быть точным и кратким. Слово «Таблица» и её название помещают над таблицей по центру, без абзацного отступа в одну строку с ее номером через тире.

Таблицу необходимо располагать в работе непосредственно после текста, в котором она упоминается впервые или на следующей странице.

Если таблица не помещается на одной странице, то на следующем листе слева печатают: «Продолжение таблицы 5» или «Окончание таблицы 5».

Таблица должна быть размещена в тексте таким образом, чтобы её можно было читать без поворота работы или с поворотом по часовой стрелке.

Если в тексте формулируется положение, подтверждаемое таблицей, то в тексте необходимо дать на нее ссылку, которая оформляется в круглых скобках. Ссылки на таблицы должны быть косвенные. Например: «Анализ экспериментального материала показывает, что введение адреналина усиливает функции данного органа» (таблица 5).

Если таблица заимствована из книги или другого источника, на нее должна быть оформлена библиографическая ссылка.

Таблицы следует нумеровать сквозной нумерацией в пределах всей курсовой работы. Номера таблиц обозначают арабскими цифрами. Страница с таблицей входит в общую нумерацию работы.

Если в работе одна таблица, то она должна быть обозначена «Таблица 1».

Каждый столбец таблицы должен быть пронумерован. Для этого между шапкой и самой таблицей добавляется пустая строка, в которой по порядку проставляются номера столбцов.

4.3.3. Допускается применять в таблицах размер шрифта меньший, чем в тексте, то есть Times New Roman, 12 через одинарный интервал. Высота строк в таблице должна быть не менее 8 мм. Разделять заголовки граф и строк таблицы по диагонали не допускается.

4.3.4. Образец оформления таблицы представлен в приложении 3.

#### **4.4. Формулы и уравнения**

4.4.1. Пояснение значений символов и числовых коэффициентов следует приводить непосредственно под формулой в той же последовательности, в которой они даны в формуле. Значение каждого символа и числового коэффициента следует давать с новой строки. Первую строку пояснения начинают со слова «где» без двоеточия.

4.4.2. Уравнения и формулы следует выделять из текста в отдельную строку. Выше и ниже каждой формулы или уравнения должно быть оставлено не менее одной свободной строки. Если уравнение не умещается в одну строку, оно должно быть перенесено после знака равенства (=) или после знаков плюс (+), минус (-), умножения (х), деления (:), или других математических знаков, причем знак в начале следующей строки повторяют.

4.4.3. Формулы в курсовой работе следует нумеровать порядковой нумерацией в пределах всей курсовой работы арабскими цифрами в круглых скобках в крайнем правом положении на строке.

Если в курсовой работе только одна формула или уравнение, их не нумеруют.

4.4.4. Числовые данные записываются с одинаковой степенью точности в пределах каждой графы на уровне последней строки показателя; при этом обязательны разряды располагать над разрядами; целая часть отделяется от дробной запятой, а не точкой. В таблице не должно быть ни одной пустой клетки: если данные равны 0 – «0», если данные существуют, но не внесены в сборник – « … », если данные не существуют – « - ». Если значение не равно нулю, но первая значащая цифра появится после принятой степени точности, то делается запись 0,0 (при степени точности 0,1).

#### **4.5. Оформление ссылок**

4.5.1. Используемые в тексте курсовой работы ссылки на главы, разделы, таблицы, формулы, приложения курсовой работы следует указывать их порядковым номером, например: ...в гл. 4, ...по разд.3.3.4, ... по формуле (3), ... на рисунке 8.

Если в курсовой работе одна иллюстрация (таблица, формула, приложение), то при ссылке на нее в тексте курсовой работы следует писать: на рисунке (в таблице, по формуле, в приложении).

4.5.2. При написании курсовой работы оформляются библиографические ссылки на источник, откуда заимствуется материал или отдельные результаты.

Ссылки приводятся во всех случаях, когда используются и цитируются произведения, источники и литература.

Ссылкой подтверждаются все факты, цифры и другие конкретные данные, приводимые в тексте курсовой работы, заимствованные из источников и литературы.

4.5.3. В курсовой работе рекомендуется использовать после текстовый вариант расположения ссылок.

На цифры и цитаты, приведенные в работе, должны быть сделаны ссылки. Они указываются в квадратных скобках непосредственно после цитаты с указанием номера источника цитаты из списка литературы и номера страницы, с которой заимствована цитата.

Например:

Архитектура компьютера — концептуальная модель компьютерной системы, воплощённая в её компонентах, их взаимодействии между собой и с окружением, включающая также принципы её проектирования и развития [10, с.300]. Аспекты реализации (например, технология, применяемая при реализации памяти) не являются частью архитектуры. [15, с. 399].

#### **4.6. Оформление списка использованных источников.**

4.6.1. В список использованных источников включают описания документов, упоминаемых в ссылках, а также описания документов, которые привлекались к написанию курсовой работы, но не были приведены в ссылках.

Список использованных источников должен содержать не менее 15 источников, изученных автором. При выполнении курсовой работы должна использоваться актуальная литература. Год издания использованной литературы (книги, учебники) не должен превышать 3-х лет, включая год выполнения курсовой работы.

4.6.2. Список использованных источников включает в себя:

Нормативно-правовые акты, располагающиеся в соответствии с их юридической силой:

– международные договоры - по хронологии;

- кодексы по алфавиту;
- федеральные законы по хронологии;
- указы Президента РФ по хронологии;
- акты Правительства РФ по хронологии;

– акты министерств и иных федеральных органов исполнительной власти в последовательности - приказы, постановления, положения, инструкции - по алфавиту, акты - по хронологии. Должно быть указано полное название акта, дата его принятия, номер, а также официальный источник опубликования.

После нормативных документов указываются учебная, справочная литература и статьи из периодических изданий в алфавитном порядке.

Далее указываются электронные ресурсы (источники на электронных носителях - CD-ROM, материалы из INTERNET), приведенные также в алфавитном порядке.

Завершают список неопубликованные источники: архивные документы, положения об учреждениях, их структурных подразделениях, уставы фирм и организаций, различного рода инструкции (по делопроизводству, должностные, по использованию средств организационной и вычислительной техники и т.д.), памятки по составлению

документов и организации работы с ними и др. Неопубликованные источники (при их наличии) следует располагать после опубликованных в алфавитном порядке.

4.6.3. В курсовой работе используется сквозная нумерация для всех элементов списка использованной литературы. Обозначение каждого источника, литературного издания и др. производится арабскими цифрами.

4.6.4. Источники и литература на иностранном языке указываются на языке оригинала с соблюдением орфографических норм для соответствующего языка (в том числе, употребление прописных и строчных букв).

4.6.5. Библиографические описания в списке использованных источников выполняются в соответствии с ГОСТ Р 7.0.100–2018 «Библиографическая запись. Библиографическое описание. Общие требования и правила составления».

**Библиографическое описание** – это совокупность библиографических сведений о документе, его составной части или группе документов, представленных по определённым правилам, необходимых и достаточных для общей характеристики документа.

Библиографическое описание составляют непосредственно по произведению печати или выписывают из каталогов и библиографических указателей.

Главным источником информации является элемент документа (источника или литературы), содержащий основные выходные и аналогичные им сведения, - титульный лист, титульный экран, этикетка и наклейка и т.п.

Для каждого документа предусмотрены следующие элементы библиографической характеристики: фамилия автора, инициалы; название; подзаголовочные сведения (учебник, учебное пособие, словарь и т. д.); выходные сведения (место издания, издательство, год издания); количественная характеристика (общее количество страниц в книге).

4.6.6. Примеры библиографического описания различных видов печатных изданий:

# **Официальные, законодательные материалы:**

1. Российская Федерация. Законы. Об общих принципах организации местного самоуправления в Российской Федерации : Федеральный закон № 131-ФЗ : [ принят Государственной думой 16 сентября 2003 года : одобрен Советом Федерации 24 сентября 2003 года] – Москва : Проспект ; Санкт-Петербург : Кодекс, 2017. – 158 с.

2. Российская Федерация. Правительство. О государственной автоматизированной информационной системе «Управление» : Постановление Правительства РФ от 25.12.2009 № 1088 (с изменениями и дополнениями). – Доступ из справ.-правовой системы «Гарант» (дата обращения: 29.11.2019).

#### **Нормативные акты:**

ГОСТ Р 57618.1–2017. Инфраструктура маломерного флота. Общие положения : нац. стандарт Российской Федерации : изд. офиц. : утв. и введен в действие Приказом Федер. агентства по техн. регулированию и метрологии от 17 авг. 2017 г. No 914-ст : введ. Впервые : дата введ. 2018-01-01 / разраб. ООО «Техречсервис». – М. : Стандартинформ,  $2017. - IV$ , 7 c.

### **Книга одного автора:**

1. Каменский, П. П. Труды по истории изобразительного искусства : художественная критика / П. П. Каменский ; составитель, автор вступительной статьи и примечаний Н. С. Беляев ; Библиотека Российской академии наук. – Санкт-Петербург : БАН, 2017. – 215 с.

2. Колтухова, И. М. Классика и современная литература: почитаем и подумаем вместе: учеб.-метод. пособие / И. М. Колтухова ; М-во обр. и науки Российской Федерации, Крым. федерал. ун-т им. В. И. Вернадского. – Симферополь : Ариал, 2017. – 151 с.

### **Книга двух авторов:**

1. Аносова, Т. Г. Технологии комфорта : учебное пособие / Т. Г. Аносова, Ж. К. Танчев. – Екатеринбург : УрФУ, 2016. – 72 с.

2. Румынина, Л. А. Документационное обеспечение управления : учеб. / Л. А. Румынина, Е. Н. Ткачева. – 7-е изд., стер. – М. : Академия, 2009. – 222 с.

#### **Книга трех авторов:**

1. Варламова, Л. Н. Управление документацией : англо-русский аннотированный словарь стандартизированной терминологии / Л. Н. Варламова, Л. С. Баюн, К. А. Бастрикова. – Москва : Спутник, 2017. – 398 с.

2. Соколов, Э. М. Информационные технологии в безопасности жизнедеятельности : учеб. для вузов / Э. М. Соколов, В. М. Панарин, Н. В. Воронцова ; под ред. А. И. Иванова. – СПб. : Вектор, 2006. – 237 с.

#### **Книга четырех авторов:**

1. Диагностика деформаций обмоток силовых трансформаторов : методические указания / С. В. Дорожко, Е. А. Вахтина, Ш. Ж. Габриелян, Л. Ф. Маслова ; Ставропольский государственный аграрный университет. – Став- рополь : АГРУС, 2018. – 52 с.

2. Управленческий учет и контроль строительных материалов и конструкций : моногр. / В. В. Говдя, Ж. В. Дегальцева, С. В. Чужинов, С. А. Шулепина ; под общ. ред. В. В. Говдя ; М-во сельского хоз-ва Российской Федерации, Кубан. гос. аграр. ун-т им. И. Т. Трубилина. – Краснодар : КубГАУ, 2017. – 149 с.

#### **Книга пяти и более авторов:**

1. Банковские риски : учебник для вузов / Л. Н. Красавина, И. В. Ларионова, М. А. Поморина [и др.] ; под редакцией О. И. Лаврушина, Н. И. Валенцевой. – 3-е изд., перераб. и доп. – Москва : КноРус, 2015. – 292 с.

2. Распределённые интеллектуальные информационные системы и среды : монография / А. Н. Швецов, А. А. Суконщиков, Д. В. Кочкин [и др.] ; Министерство образования и науки Российской Федерации, Вологодский государственный университет. – Курск : Университетская книга, 2017. – 196 с.

#### **Сборники:**

1. Техника и технология нефтехимического и нефтегазового производства : материалы 8-й Междунар. науч.-техн. конф. (Омск, 26 февр. – 2 марта 2018 г.) / ОмГТУ, Ин-т проблем переработки углеводородов СО РАН. – Омск : Изд-во ОмГТУ, 2018. – 247 с.

2. Ценностные трансформации современной молодежи государств – участников Содружества Независимых Государств : сб. науч. ст. / МГТУ им. Н. Э. Баумана, Ассоц. техн. ун-тов ; сост.: А. С. Друкаренко [и др.] ; под ред. В. К. Балтяна. – М. : Изд-во МГТУ им. Н. Э. Баумана, 2015. – 240 с.

### **Статья из сборника:**

1. Мониторинг и дистанционное управление автоматизированными технологическими процессами / Т. Г. Полякова, А. А. Чепенюк, Э. О. Балаканов, И. А. Багимов // Автоматизация, мехатроника, информационные технологии : материалы I Междунар. науч.-техн. интернет-конф. молодых ученых (Омск, 18–20 мая 2010 г.) / ОмГТУ [и др.]. – Омск : Изд-во ОмГТУ, 2010. – С. 7–10.

2. Сердюк, В. С. Улучшение состояния условий и охраны труда в организации на основе аудита / В. С. Сердюк, И. В. Ушаков // Техносферная безопасность : материалы Второй межвуз. науч.-техн. конф. с междунар. участием (Омск, 28 апр. 2015 г.) / ОмГТУ. – Омск : Изд-во ОмГТУ, 2015. – С. 98–100.

# **Статья в журнале в одном номере:**

1. Шалай, В. В. Экспериментальное исследование систем охлаждения с интенсификацией в поле инерционных сил / В. В. Шалай, К. В. Щербань. – DOI: 10.25206/2588-0373-2019-3-3- 63-74 // Омский научный вестник. Сер. Авиационноракетное и энергетическое машиностроение.  $-2019$ .  $-$  Т. 3, No 3.  $-$  С. 63–74.

2. Скрипник, К. Д. Лингвистический поворот и философия языка Дж. Локка: интерпретации, комментарии, теоретические источники / К. Д. Скрипник // Вестник Удмуртского университета. Сер. Философия. Психология. Педагогика. – 2017. – Т. 27, вып. 2. – С. 139– 146.

#### **Статья из газеты:**

1. Белов, А. Настоящее в цене / А. Белов // Российская газета. – 2019. – 12 дек. (No 281). – С. 14.

2. Журавлева, А. Подготовительные курсы Омска / А. Журавлева // Комсомольская правда. –2009. – 27 февр. (No 25). – С. 9.

#### **Электронные ресурсы:**

1. Московская, А. А. Между социальным и экономическим благом: конфликт проектов легитимации социального предпринимательства в России / А. А. Московская, А. А. Берендяев, А. Ю. Москвина. – DOI 10.14515/monitoring.2017.6.02 // Мониторинг общественного мнения: экономические и социальные перемены. – 2017. – No 6. – С. 31– 35. – URL: https://wciom.ru/fileadmin/file/monitoring/2017/142/2017\_142\_Moskovskaya.pdf (дата обращения: 11.03.2017).

2. Костиков, В. Г. Электромагнитная совместимость в электронной аппаратуре / В. Г. Костиков, Р. В. Костиков, В. А. Шахнов. – М. : МГТУ им. Н. Э. Баумана, 2012. – 125 с. – URL: https://e.lanbook.com/book/52371 (дата обращения: 12.11.2019). – Режим доступа: для зарегистрир. пользователей.

#### **Свидетельство о государственной регистрации программы для ЭВМ:**

Свидетельство о государственной регистрации программы для ЭВМ No 2015663150 Российская Федерация. Расчет автономной системы электроснабжения на основе ветроэнергетической установки с ротором Дарье : No 2015660178 : заявл. 27.10.2015 : опубл. (зарег.) 20.01.2016 / Р. А. Дайчман, А. А. Бубенчиков, Е. Ю. Артамонова, Т. В. Бубенчикова ; заявитель ОмГТУ. – 1 с.

#### **4.7. Оформление приложений**

4.7.1. Приложения следует оформлять как продолжение курсовой работы на ее последующих страницах, располагая приложения в порядке появления на них ссылок в тексте работы.

4.7.2. Каждое приложение должно начинаться с новой страницы и иметь содержательный заголовок, напечатанный прописными буквами. В правом верхнем углу над заголовком прописными буквами должно быть напечатано слово «Приложение».

Если приложений в курсовой работе более одного, их следует нумеровать арабскими цифрами порядковой нумерацией.

4.7.3. Если в качестве приложения в курсовой работе используется документ, имеющий самостоятельное значение и оформляемый согласно требованиям к документу данного вида, его вкладывают в курсовую работу без изменений в оригинале. На титульном листе документа в правом верхнем углу печатают слово «Приложение» и проставляют его номер, а страницы, на которых размещен документ, включают в общую нумерацию страниц курсовой работы.

# <span id="page-15-0"></span>**5. Порядок аттестации по курсовым работам и оформления ее результатов**

5.1. Законченная и полностью оформленная работа не позднее, чем за одну неделю до начала экзаменационной сессии представляется руководителю для проверки и предварительной оценки.

Обучающиеся заочной формы обучения (кроме обучающихся в группах выходного дня) представляют курсовую работу не позднее дня начала очередной сессии.

5.2. Руководитель проверяет работу, дает по ней письменное заключение (рецензию) и, при условии законченного оформления и положительной оценки содержания, допускает работу к защите. Работа, не отвечающая установленным требованиям, возвращается для доработки с учетом сделанных замечаний и повторно предъявляется в срок, указанный руководителем, но до начала экзаменационной сессии (по заочной форме – до экзамена по соответствующей дисциплине).

5.3. Защита курсовой работы для очной формы обучения является обязательной и проводится. Защищающий курсовую работу должен выступить с речью-презентацией, в которой должны быть указаны актуальность темы, цель, задачи и краткое содержание работы, выводы и обобщения, полученные в результате проделанной работы. Речь не должна содержать расширенную характеристику объекта исследования, а также всех видов проделанной работы. Время речи ограничено – 5 минут. Защита курсовой работы может сопровождаться компьютерной слайдовой презентацией, подготовленной с помощью программных средств (например, MS Power Point). Для качественного выполнения работы необходимо соблюдать критерии оценки результатов представленных работ:

- 1. Полнота изложения информации:
- формулировка темы, указание авторства;
- формулировка цели исследования;
- ясность структуры темы содержание;
- прослеживается логичность изложения темы по тексту;
- выделение существенных вопросов темы;
- глубина и содержательность раскрываемой темы (проблемы);
- результаты и выводы получены и соответствуют поставленной цели;
- использованные ресурсы указаны на последнем слайде.
- 2. Качество выполнения:
- разнообразие видов предоставления информации (графики, гистограммы, фотографии, таблицы, схемы, рисунки и т.п.);
- простота восприятия (дозированность информации);
- оригинальность идеи представления информации.
- 3. Сложность:
- уровень используемого программного обеспечения (использование flash-анимации, программ обработки графики и т.п.);
- навигация (удобство перехода при просмотре гиперссылки, управляющие кнопки);
- анимация (не развлечение, а метод передачи информации, как средство привлечения и удержания внимания);
- степень мультимедийности в целом.
- 4. Общий вид:
- соблюдение стилистики текста;
- грамотность текста;
- соблюдение правил дизайна (гармония цветовой палитры и сочетания текста и фона);
- учет размера используемых шрифтов (от этого зависит физическая возможность прочитать текст);
- смена слайдов по времени (успеть увидеть, прочитать, осмыслить).

5.4. Защита курсовых работ может проводиться как на учебных занятиях, так и в ходе консультаций или в специально отведенное в расписании время.

5.5. Оценка, полученная студентом очной формы обучения по итогам защиты курсовой работы, является окончательной оценкой за курсовую работу. Для студентов заочной формы обучения окончательной оценкой за курсовую работу является оценка, отраженная руководителем на титульном листе курсовой работы.

5.6. Формой аттестации студента по курсовой работе является дифференцированный зачет («отлично», «хорошо», «удовлетворительно», «неудовлетворительно»).

Оценка за курсовую работу выставляется руководителем по результатам защиты в ведомость и зачетную книжку студента (неудовлетворительная оценка – только в ведомость).

5.7. Студент, не представивший в установленный срок курсовую работу или не защитивший ее по неуважительной причине, считается имеющим академическую задолженность.

5.8. Полные названия курсовых работ вносятся в зачетно-экзаменационные ведомости и в приложения к дипломам. Названия курсовых работ приводятся без кавычек.

## <span id="page-17-0"></span>**6. Примерная тематика курсовых работ**

<span id="page-17-1"></span>1. Проектирование базы данных «Аптека»

2. Проектирование базы данных «Библиотека»

3. Проектирование базы данных «Больница»

4. Проектирование базы данных «Бухгалтерия»

5. Проектирование базы данных «Географические объекты Рязанской области»

6. Проектирование базы данных «Гербарий»

7. Проектирование базы данных «Гостиницы города»

8. Проектирование базы данных «Дороги России»

9. Проектирование базы данных «Земельный кадастр»

10. Проектирование базы данных «Коллекция видеофильмов»

11. Проектирование базы данных «Коллекция дисков»

12. Проектирование базы данных «Коллекция живописи»

13. Проектирование базы данных «Компьютеры и программное обеспечение университета»

14. Проектирование базы данных «Космические объекты»

15. Проектирование базы данных «Кулинария»

16. Проектирование базы данных «Лига чемпионов по футболу»

17. Проектирование базы данных «Музей»

18. Проектирование базы данных «Навигационная система Рязани»

19. Проектирование базы данных «Олимпийские игры»

20. Проектирование базы данных «Отдел социального обеспечения»

21. Проектирование базы данных «Охота и рыбалка»

22. Проектирование базы данных «Памятники и заповедные места»

23. Проектирование базы данных «Первенство вуза по плаванию»

24. Проектирование базы данных «Поликлиника»

25. Проектирование базы данных «Поставки строительных материалов»

25. Проектирование базы данных «Поставки строительных материалов»

26. Проектирование базы данных «Продовольственный магазин»

27. Проектирование базы данных «Продуктовый склад»

28. Проектирование базы данных «Пункт проката бытовой техники»

29. Проектирование базы данных «Радио-эфир»

30. Проектирование базы данных «Туристическое агентство».

# **7. Рекомендуемая литература**

1. Агальцов, В. П. Базы данных : в 2 книгах. Книга 2. Распределенные и удаленные базы данных : учебник / В.П. Агальцов. — Москва : ФОРУМ : ИНФРА-М, 2021. — 271 с. — (Высшее образование: Бакалавриат). - ISBN 978-5-8199-0713-9. - Текст : электронный. - URL: https://znanium.com/catalog/product/1514118 (дата обращения: 02.12.2021). – Режим доступа: по подписке.

2. Шустова, Л. И. Базы данных : учебник / Л.И. Шустова, О.В. Тараканов. — Москва : ИНФРА-М, 2021. — 304 с. + Доп. материалы [Электронный ресурс]. — (Среднее профессиональное образование). - ISBN 978-5-16-014161-9. - Текст : электронный. - URL: https://znanium.com/catalog/product/1189322 (дата обращения: 02.12.2021). – Режим доступа: по подписке.

3. Шустова, Л. И. Базы данных : учебник / Л.И. Шустова, О.В. Тараканов. — Москва : ИНФРА-М, 2021. — 304 с. + Доп. материалы [Электронный ресурс]. — (Высшее образование: Бакалавриат). — DOI 10.12737/11549. - ISBN 978-5-16-010485-0. - Текст : электронный. - URL: https://znanium.com/catalog/product/1362122 (дата обращения: 02.12.2021). – Режим доступа: по подписке.

4. Голицына, О. Л. Базы данных : учебное пособие / О. Л. Голицына, Н. В. Максимов, И. И. Попов. — 4-е изд., перераб. и доп. — Москва : ФОРУМ : ИНФРА-М, 2020. — 400 с. — (Высшее образование: Бакалавриат). - ISBN 978-5-00091-516-5. - Текст : электронный. - URL: https://znanium.com/catalog/product/1053934 (дата обращения: 02.12.2021). – Режим доступа: по подписке.

5. Голицына, О. Л. Базы данных : учебное пособие / О.Л. Голицына, Н.В. Максимов, И.И. Попов. — 4-е изд., перераб. и доп. — Москва : ФОРУМ : ИНФРА-М, 2020. — 400 с. — (Среднее профессиональное образование). - ISBN 978-5-00091-601-8. - Текст : электронный. - URL: https://znanium.com/catalog/product/1091314 (дата обращения: 02.12.2021). – Режим доступа: по подписке.

6. Полищук, Ю. В. Базы данных и их безопасность : учебное пособие / Ю.В. Полищук, А.С. Боровский. — Москва : ИНФРА-М, 2022. — 210 с. — (Высшее образование: Специалитет). — DOI 10.12737/1011088. - ISBN 978-5-16-014924-0. - Текст : электронный. - URL: https://znanium.com/catalog/product/1811408 (дата обращения: 02.12.2021). – Режим доступа: по подписке.

7. Мартишин, С. А. Базы данных. Практическое применение СУБД SQL и NoSQLтипа для проектирования информационных систем : учебное пособие / С.А. Мартишин, В.Л. Симонов, М.В. Храпченко. — Москва : ФОРУМ : ИНФРА-М, 2021. — 368 с. — (Высшее образование: Бакалавриат). - ISBN 978-5-8199-0718-4. - Текст : электронный. - URL: https://znanium.com/catalog/product/1215513 (дата обращения: 02.12.2021). – Режим доступа: по подписке.

8. Волик, М. В. Разработка базы данных в Access : учебное пособие / М. В. Волик. - Москва : Прометей, 2021. - 88 с. - ISBN 978-5-00172-123-9. - Текст : электронный. - URL: https://znanium.com/catalog/product/1851282 (дата обращения: 02.12.2021). – Режим доступа: по подписке.

## <span id="page-19-0"></span>**8. Методические указания к выполнению практического задания курсовой работы**

По структуре курсовая работа по дисциплине «Базы данных» носит практический характер.

# **Проектирование информационной системы на основе базы данных**

Проектирование информационной системы базы данных основывается на исследовании информации, циркулирующей внутри данной предметной области. *Предметная область* (ПО) - это совокупность объектов, процессов и связей между ними (банк, завод, склад и т. д.). При обследовании ПО выполняется семантический анализ информации данной предметной области. *Семантика* - это смысловая сторона информации.

Рассмотрим некоторые понятия, необходимые для описания исследуемой предметной области.

*Информационный объект (ИО)* - источник информации. он может быть материальным (цех, склад, документ ...) и нематериальным (факты, события, процессы, явления...). Информационный объект - это любая реальная или абстрактная сущность, о которой накапливается информация.

Сведения об объектах могут поступать из различных сообщений и документов. Каждый объект характеризуется набором атрибутов. *Атрибуты* - это свойства, которыми обладает данный объект. Атрибут является простейшей неделимой единицей информации, которая отражает количественную или качественную характеристику объекта. Сведения об атрибутах получают на этапе предпроектного обследования. Здесь же учитываются ограничения и допущения. Состав атрибутов представляет собой структуру информационного объекта. Атрибуты, которые однозначно определяют каждый экземпляр объекта, являются *ключевыми.* По значению ключа можно отыскать нужный экземпляр объекта. Другие атрибуты объекта называются неключевыми или описательными. Ключ и описательные атрибуты находятся в функциональной зависимости. Ключ может быть *простым* и *составным.* Например в объекте «студент» будет составной ключ: номер\_группы + номер\_студента

Информация в реляционных базах данных хранится в нескольких взаимосвязанных двумерных таблицах, в каждой из которых находится информация об одном объекте. Между всеми объектами, выявленными в предпроектном проектировании, надо установить типы связей. Связи могут быть «один - к - одному» (1:1), «один - ко - многим»  $(1:N)$ , «многие - ко - многим»  $(N:N)$ .

Связь *«один - к - одному»* имеет место, когда каждому экземпляру одного объектного множества соответствует только один экземпляр другого объектного

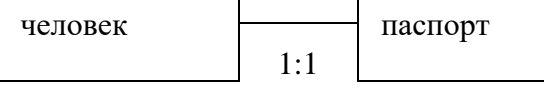

множества.

Связь *«один - ко - многим»* имеет место, когда каждому экземпляру одного объектного множества соответствует несколько экземпляров другого объектного множества.

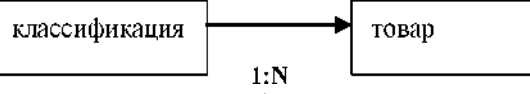

Этот тип связи наиболее часто используется в концептуальной модели.

Связь *«один - ко - многим*» имеет место, когда каждому экземпляру одного объектного множества соответствует несколько экземпляров другого объектного множества. И наоборот, каждому экземпляру второго объектного множества соответствует несколько экземпляров первого объектного множества.

поставщик товар  $N: N$ 

На основании выявленных связей строится концептуальная модель.

# **Пример разработки информационной системы**

#### **Анализ предметной области.**

### **Описание предметной области и функции решаемых задач.**

В качестве примера рассмотрим упрощённый вариант построения информационной системы для работы туристического агентства.

Предметной областью автоматизации являются должностные функции менеджера по продажам путёвок.

Сотрудники оформляют тур. путёвки и путёвки в санаторий для клиентов.

#### **Перечень входных данных.**

Входную информацию делят на условно-постоянную, сохраняющую свои значения на длительный период времени, и, на постоянно меняющуюся оперативно-учётную.

В результате обследования предметной области определены входные данные, необходимые для решения комплекса задач:

Тур.путёвки, путёвки в санаторий, информация о клиентах, информация о странах. Поэтому при разработке базы данных, необходимо создать формы для ввода этой информации.

Входная информация может быть представлена следующими документами:

 $\bullet$   $K$ *лиенты* 

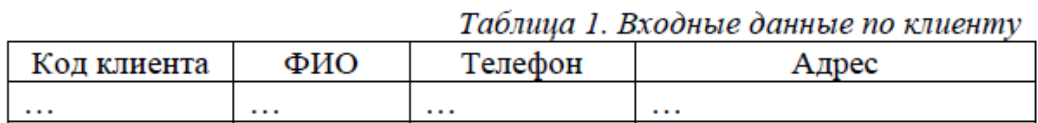

• Тур. Путёвка

Таблица 2. Входные данные по путёвкам

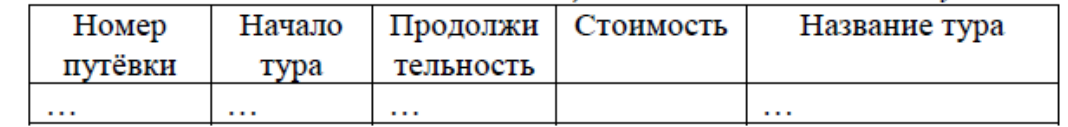

*Примечание:* по возможности входная информация представляется в графическом

виде

#### **Перечень выходных данных**

Выходная информация представляется в виде отчётов.

- − Туры по странам;
- − Самый дешёвый тур;
- − Неоплаченные путёвки;

Выходную информацию представим в виде отчётных форм:

# не оплаченные путёвки

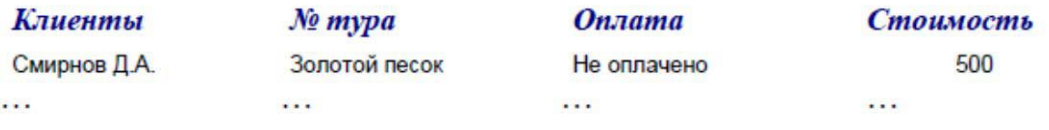

### **Выделение информационных объектов**

Одним из первых объектов предметной области можно выделить «тур путёвки» и «путёвки в санаторий». Далее определяем, кто оформляет путёвки, для этого вводим

объект «сотрудник». Путёвки покупаются клиентами (объект «клиент»).Тур путёвки продаются в разные страны, отсюда объект «страна». Переезд в туристических путёвках осуществляется транспортом, поэтому возникает необходимость в объекте «транспорт». Клиентам необходимо представлять список санаториев, куда он может поехать (объект «санаторий» ). В санаториях выполняют лечение заболеваний (объект «заболевание»). Объект «оформление путёвки» является сложным, так как включает в себя несколько объектов: «клиенты», «путёвки», «сотрудники»

# **Определение атрибутов объектов.**

Рассмотрим атрибуты перечисленных объектов.

Таблица 1 Атрибуты объектов

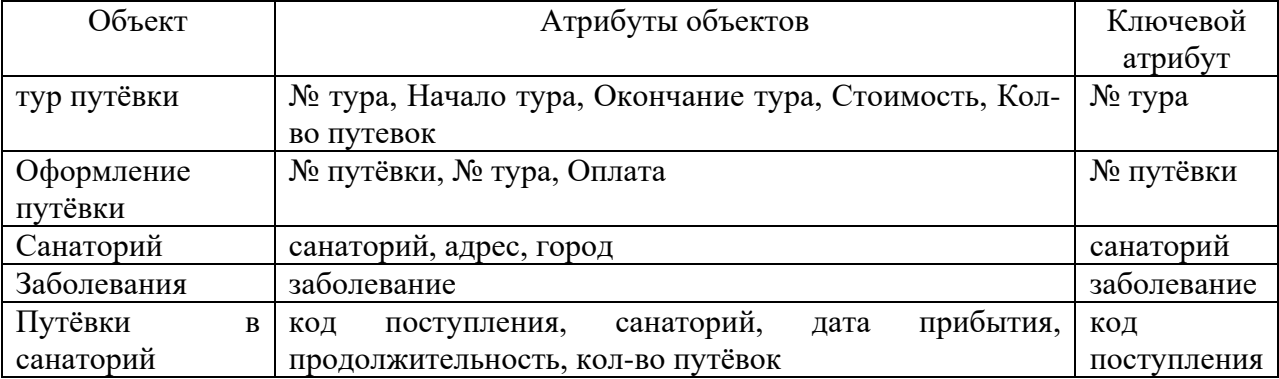

Необходимо проанализировать каждый атрибут на наличие взаимосвязей с другими реквизитами объекта. Реквизит приобретает смысл, только тогда, когда он связан с другими атрибутами, обладающими смысловым единством.

### **Определение отношений и мощности отношений между объектами.**

Рассмотрим взаимосвязи между объектами и мощности отношение и построим матрицу отношений.

Страны ->Путёвки. «Страны» главный объект, а «путёвки» подчинённый объект. Тип связи «один ко многим». Так как в одну страну может быть несколько путёвок. Связь между этими объектами осуществляет атрибут «:код\_страны»

$$
\begin{array}{|c|c|}\n\hline\n\text{Страны} & \text{Путёвки} \\
\hline\n\text{1:N}\n\end{array}
$$

Транспорт ->Путёвки. «Транспорт» главный объект, а «путёвки» подчинённый объект. Тип связи «один ко многим». Один транспорт может использоваться для переезда по нескольким путёвкам. Связь между этими объектами осуществляет атрибут

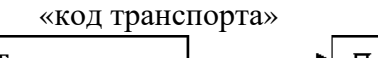

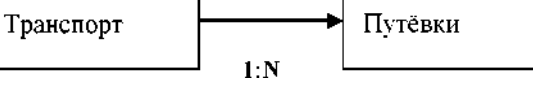

ТурПутёвки ->ОФормлениеПутёвки. «ТурПутёвки» главный объект, «оформление путёвки» подчинённый объект. Тип связи «один ко многим». Один тур может быть оформлен несколько раз. Связь между этими объектами осуществляет

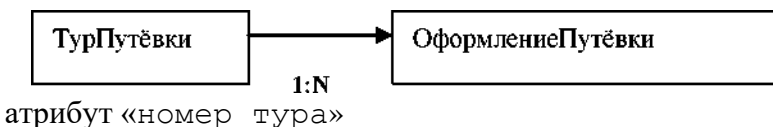

И так описываются все отношения предметной области.

Составим матрицу смежности для рассматриваемой предметной области. По строкам и столбцам записываем выделенные объекты предметной области. Если между объектами существуют отношения, то на пересечении строки и столбца ставится мощность отношения. Если объекты не взаимодействуют, то указывается 0.

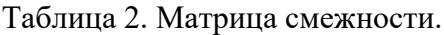

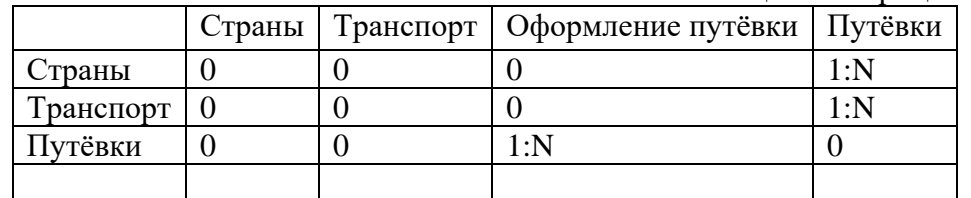

# **Построение схемы концептуальной модели.**

На основе полученных объектов, атрибутов объектов и отношений между ними, можно построить концептуальную модель.

**Часть 1**

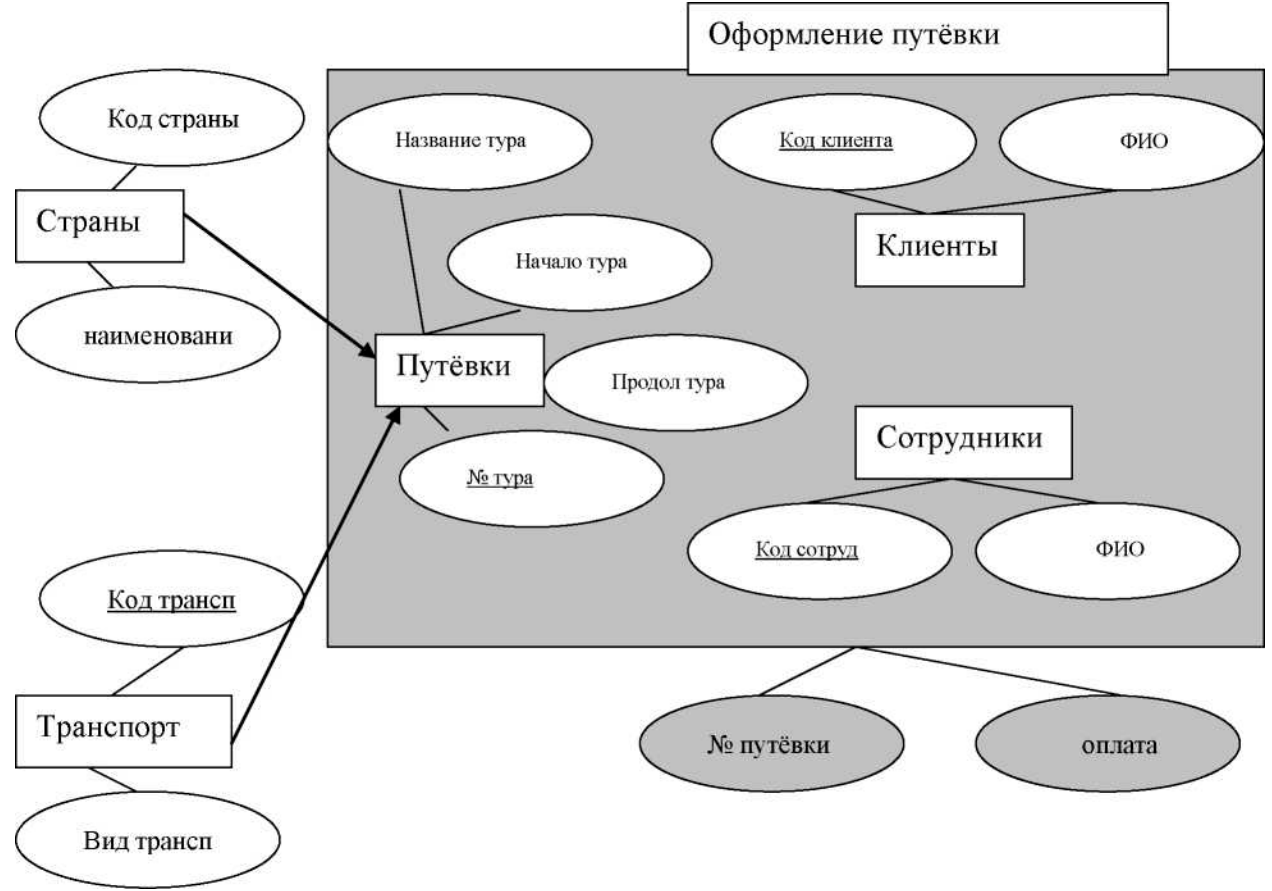

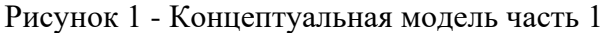

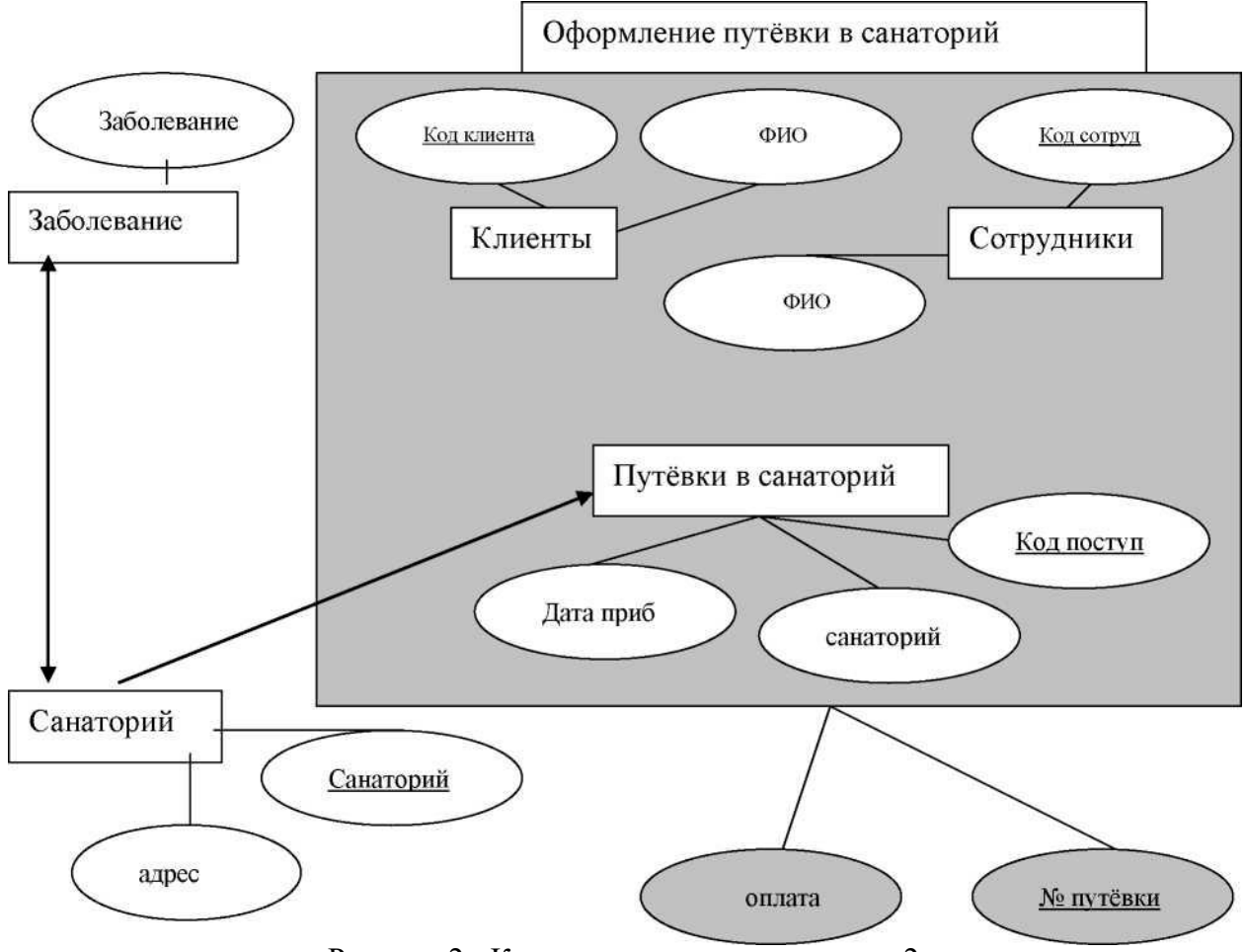

Рисунок 2 - Концептуальная модель часть 2

### **Разработка логической структуры базы данных.**

Логическая структура реляционной базы данных определяется совокупностью логически связанных реляционных таблиц.

Логические связи соответствуют структурным связям между объектами в концептуальной модели, каждый объект в логической модели отображается соответствующей реляционной таблицей.

Связи между таблицами осуществляются посредством общих атрибутов. Логическая структура реляционной базы данных имеет вид:

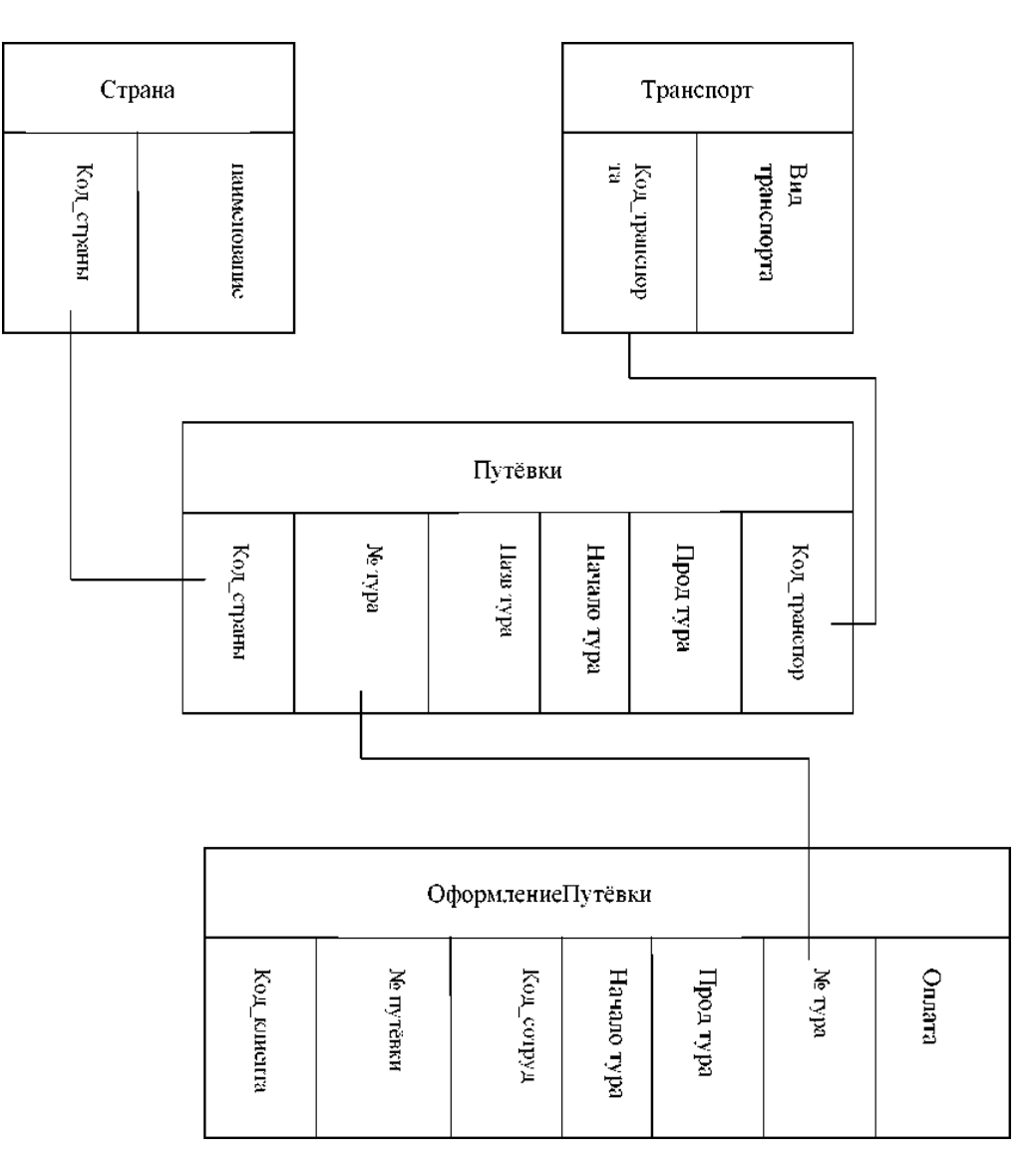

Рисунок 3 - Логическая структура реляционной базы

# **Реляционная модель**

Вначале раздела приводится теоретическая информация о реляционной модели. Реляционная модель проектируемой базы данных:

*Клиенты* (Код клиента, ФИО)

*Сотрудники* (Код сотрудника, ФИО, код фирмы)

Внешний ключ: код фирмы *Страны (*Код страны, название страны)

*Транспорт* (код транспорта, вид транспорта)

*Путевки* (№ тура, Код страны, Начало тура, Окончание тура, Код транспорта, Стоимость, Кол-во путевок)

Внешний ключ: Код страны

Внешний ключ: Код транспорта

*Оформление путёвки* (№ путёвки, Код клиента, Код сотрудника, № тура, Оплата)

Внешний ключ: Код клиента Внешний ключ: Код сотрудника

*Санаторий* (санаторий, адрес, город)

*Заболевания* (заболевание)

*Заболевание\_и\_санаторий* (санаторий, заболевание)

*Путёвки в санаторий* (код поступления, санаторий, дата прибытия, продолжительность, кол-во путёвок).

Внешний ключ: санаторий

*Оформление путёвки в санаторий* (№ путёвки, код клиента, код сотрудника, код поступления, оплата)

Внешний ключ: код клиента Внешний ключ: код сотрудника Внешний ключ: код поступления

# **Определение типов данных в заданном формате**

Таблица «Клиенты»

Содержит информацию о клиентах, приобретавших путёвки.

Таблица 3 Структура таблицы данных «Клиент»

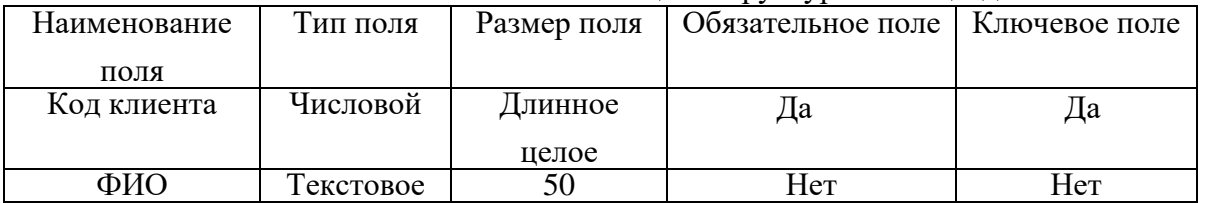

Таблица «Сотрудники»

Таблица 6 Структура таблицы данных «Сотрудники»

|                |          |             |                                   | $\overline{\phantom{a}}$ |
|----------------|----------|-------------|-----------------------------------|--------------------------|
| Наименование   | Тип поля | Размер поля | Обязательное поле   Ключевое поле |                          |
| поля           |          |             |                                   |                          |
| Код сотрудника | Числовой | Длинное     | Да                                | Да                       |
|                |          | целое       |                                   |                          |
| ФИО            | екстовое | 50          | Нет                               | Нет                      |
|                |          |             |                                   |                          |

Содержит информацию о сотрудниках, работающих на фирме.

# **Создание глобальной схемы связей. Поддержка целостности данных.**

Раздел содержит теоретические сведения: о глобальной схеме данных, о поддержании ссылочной целостности, о добавлении данных в подчинённую таблицу.

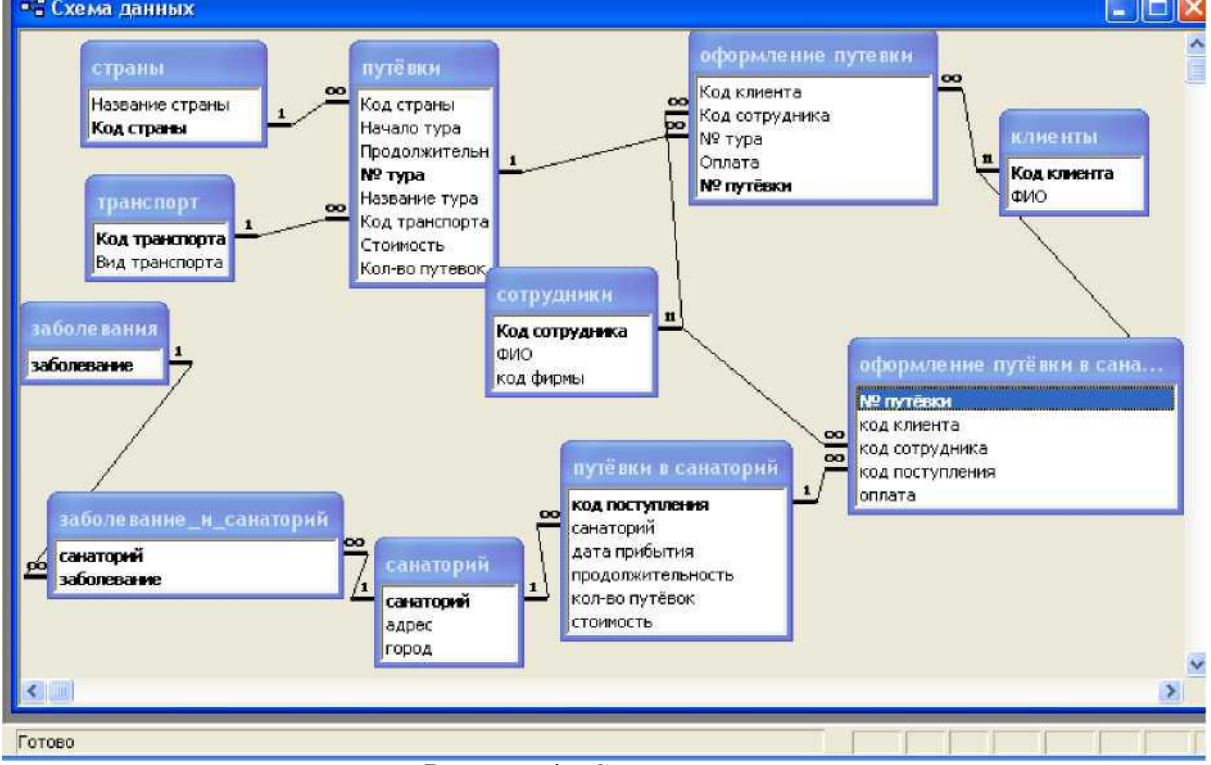

Рисунок 4 - Схема данных

# **Запросы. Структура и назначение. SQL - запрос**

Вначале раздела приводятся теоретические сведения о запросах, типах запросов, конструкторе запросов.

Далее описываются все запросы информационной системы.

Запрос «Количество путёвок клиента»

Запрос отображает информацию о количестве путёвок, приобретённых каждым клиентом Запрос создан на основе таблиц «Оформление путёвки», «Клиенты»

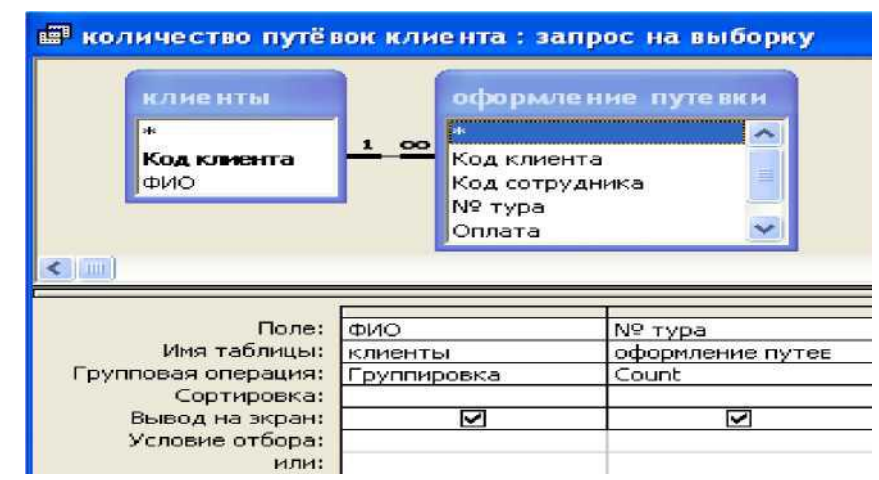

Рисунок 5 - Структура запроса «Количество путёвок клиента»

| оформление путевки                                              |                                   | путё вки                                                                            |                            |                          |                |
|-----------------------------------------------------------------|-----------------------------------|-------------------------------------------------------------------------------------|----------------------------|--------------------------|----------------|
| Код клиента<br>Код сотрудника<br>Nº Typa<br>Оплата<br>№ путёвки | $\boldsymbol{\wedge}$<br>$\infty$ | Продолжите.<br>$\mathbf{1}$<br>№ тура<br>Название тур<br>Код транспој-<br>Стоимость |                            |                          |                |
|                                                                 |                                   |                                                                                     |                            |                          |                |
|                                                                 |                                   |                                                                                     |                            |                          |                |
| Поле:<br>Имя таблицы:                                           | Код клиента<br>оформление путев   | № тура<br>оформление путев                                                          | Оплата<br>оформление путев | Название тура<br>путёвки | путёвки        |
| Сортировка:<br>Вывод на экран:                                  | ⊽                                 | $\blacktriangledown$                                                                | ⊽                          | ⊽                        | Стоимость<br>☑ |
| Условие отбора:<br>или:                                         |                                   |                                                                                     | "Не оплачено"              |                          |                |

Рисунок 6 - Структура запроса «Неоплаченные туры»

### Запрос в режиме SQL:

SELECT клиенты.ФИО, СоипМ[оформление путевки].[№ тура]) AS [Count-№ тура]

FROM клиенты INNER JOIN [оформление путевки] ON клиенты.[Код клиента] = [оформление путевки].[Код клиента] GROUP BY клиенты.ФИО;

# Запрос «Неоплаченные туры»

Запрос отображает информацию о клиентах, не оплативших путёвки. Запрос построен на основе таблиц «Оформление путёвки», «путёвки»

Запрос в режиме SQL SELECT [оформление путевки].[Код клиента], [оформление путевки].[№ тура], [оформление путевки].Оплата, путёвки.[Название тура], путёвки.Стоимость

FROM путёвки INNER JOIN [оформление путевки] ON путёвки.[№ тура] = [оформление путевки].[№ тура]

WHERE ((([оформление путевки].Оплата)="Не оплачено"));

# **Проектирование форм. Структура и назначение существующих форм.**

Access предоставляет широкие возможности для конструирования форм графического и диалогового интерфейса пользователя. Формы являются основой разработки диалоговых приложений.

Приведите теоретические сведения о разработке форм с помощью конструктора и мастера.

Рассмотрим формы, спроектированные в данной базе.

Форма «Клиенты»

Форма создана для просмотра клиентов и приобретённых ими путёвок. Также можно оформит новую путёвку для клиента, нажав кнопку «Оформить путёвку»

Данная форма состоит из основной части, где отображаются поля из таблицы «клиенты» и подчинённой, где отображаются поля из таблицы «оформление путёвок».

| <b>В оформление клиенты путевки подчиненная форма: форма</b> |                          |                 |             |  |  |  |  |  |
|--------------------------------------------------------------|--------------------------|-----------------|-------------|--|--|--|--|--|
|                                                              |                          |                 |             |  |  |  |  |  |
| • Заголовок формы                                            |                          |                 |             |  |  |  |  |  |
| Код сфтрудника                                               | No Typa                  | <b>O</b> rtrara | No ITVTEBRH |  |  |  |  |  |
| • Область данных                                             |                          |                 |             |  |  |  |  |  |
| Код сотрудника                                               | $\sqrt{\frac{N_2}{N_1}}$ | OTHATA          | Ne nyvězku  |  |  |  |  |  |
|                                                              |                          |                 |             |  |  |  |  |  |

Рисунок 7 - Структура подчинённой формы

Для перемещения по записям клиентов используются кнопки Форма «Оформление путёвки»

Форма создана для формирования новой записи о приобретении клиентом путёвки.

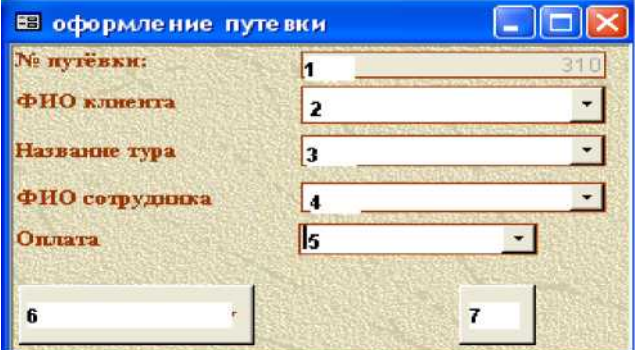

Рисунок 8 - Структура формы «Оформление путёвки»

Поле 1 - «№ путёвки» заполняется автоматически на основе запроса «максимальный номер путёвки\_2». Поле не редактируется пользователем.

Поле 2 - поле со списком «ФИО» формируется на основе таблицы «клиенты». Оно позволяет выбрать фамилию клиента, для которого оформляется путёвка.

Поле 3 - поле со списком «Название тура» формируется на основе запроса «с

количеством больше 0». Оно позволяет выбирать туры, для которых количество путёвок больше 0.

Поле 4- поле со списком «ФИО» формируется на основе таблицы «сотрудники». Оно позволяет выбрать фамилию сотрудника, который оформляет путёвку Поле 5 со списком «оплата» формируется на основе на основе фиксированного набора значений: Оплачен, НЕ оплачено.

В примечании формы находится кнопка, которая запускает макрос «Уменьшить количество путёвок». После нажатия на кнопку пользователю будет предложено изменить данные. В случае согласия добавляется новая запись в таблицу «оформление путёвок» и уменьшается количество путёвок в туре на 1.

Форма «Путёвки»

Форма создана только для просмотра туров. Форма содержит следующие поля:

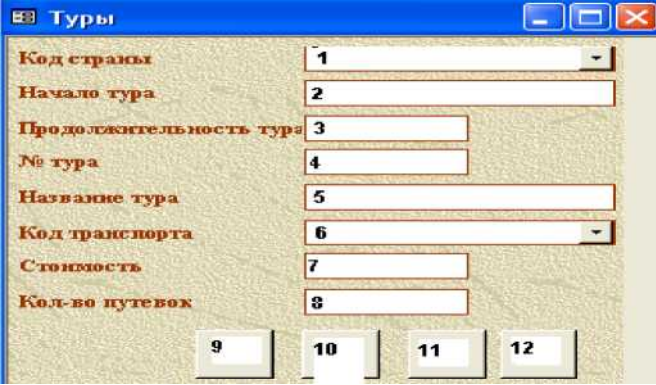

Рисунок 9 - Структура формы «Путёвки»

В поле 1 выбирается из списка страна.

Поле 2 предназначено для ввода даты начала тура.

Поле 3 предназначено для ввода количества дней тура.

Поле 4 предназначено для ввода номера тура.

Поле 5 предназначено для ввода названия тура.

В поле 6 выбирается из списка транспорт тура.

Поле 5 предназначено для ввода стоимости тура.

Поле 8 предназначено для ввода количества путёвок.

Кнопки 9, 10 выполняют движение по записям.

Кнопка 11 позволяет просмотреть отчёт 'Туры'

<span id="page-28-0"></span>Кнопка 12 предназначена для закрытия формы.

# **9. Критерии оценки курсовой работы**

После проверки работы преподавателем выносится одно из следующих решений:

«К защите», т.е. работа не требует доработки и допускается к защите в определенные сроки;

«К защите условно» или «К защите с учетом замечаний», т.е. работа допускается к защите после устранения указанных в работе замечаний. Повторная сдача работы на кафедру не требуется. Сохранение листов работы с замечаниями преподавателя обязательно!

Основанием для рецензии «к защите условно» является наличие одного или нескольких пунктов из нижеследующего:

– частично не соблюдены правила оформления работы,

– не полностью проведен анализ,

– существуют незначительные ошибки в расчетах,

– отсутствует часть приложений.

«На доработку», т.е. работа требует существенной доработки или переработки, а также устранения указанных преподавателем замечаний. Такая работа требует повторной сдачи на кафедру и повторной регистрации. Сохранение листов работы с замечаниями преподавателя обязательно.

Основанием для возвращения работы обучающемуся на доработку является наличие одного или нескольких пунктов из нижеследующего:

– не соблюдены правила оформления работы,

– неверно проведен анализ и сделаны выводы,

– существуют значительные ошибки в расчетах,

– отсутствуют приложения,

– нет ссылок на литературу,

– использованы устаревшие данные и источники литературы,

– работа выполнена несамостоятельно,

– работа не отвечает требованиям,

– тема не раскрыта, задачи не решены.

Курсовая работа оценивается по четырех бальной системе: отлично, хорошо, удовлетворительно, неудовлетворительно.

Критерии оценки курсовой работы:

**«Отлично»** выставляется за курсовую работу, в которой:

1. Используется основная литература по проблеме.

2. Дано теоретическое обоснование актуальной темы и анализ передового опыта работы.

3. Показано применение научных методик и передового опыта в своей работе с испытуемыми, обобщен собственный опыт, иллюстрируемый различными наглядными материалами, сделаны выводы и даны практические рекомендации.

4. Работа безукоризненна в отношении оформления (орфография, стиль, цитаты, ссылки и т.д.).

5. Все этапы выполнены в срок.

**«Хорошо»** выставляется в случае, если:

1. Использована основная литература по теме (методическая и научная).

2. Дано теоретическое обоснование и анализ передового опыта работы.

3. Все этапы выполнены в срок.

4. Работа правильно оформлена.

5. Недостаточно описан личный опыт работы, применение научных исследований и передового опыта работы.

**«Удовлетворительно»** выставляется:

1. Библиография ограничена.

2. Нет должного анализа литературы по проблеме.

3. Хорошо обобщен, собственный опыт работы.

4. Оформление работы правильное.

5. Большая часть выполнена в срок.

Приложение 1

# **Автономная образовательная некоммерческая организация Высшего образования «Институт Бизнеса и Информационных Систем» (АОНО ВО «ИБИС»)**

# **КУРСОВАЯ РАБОТА**

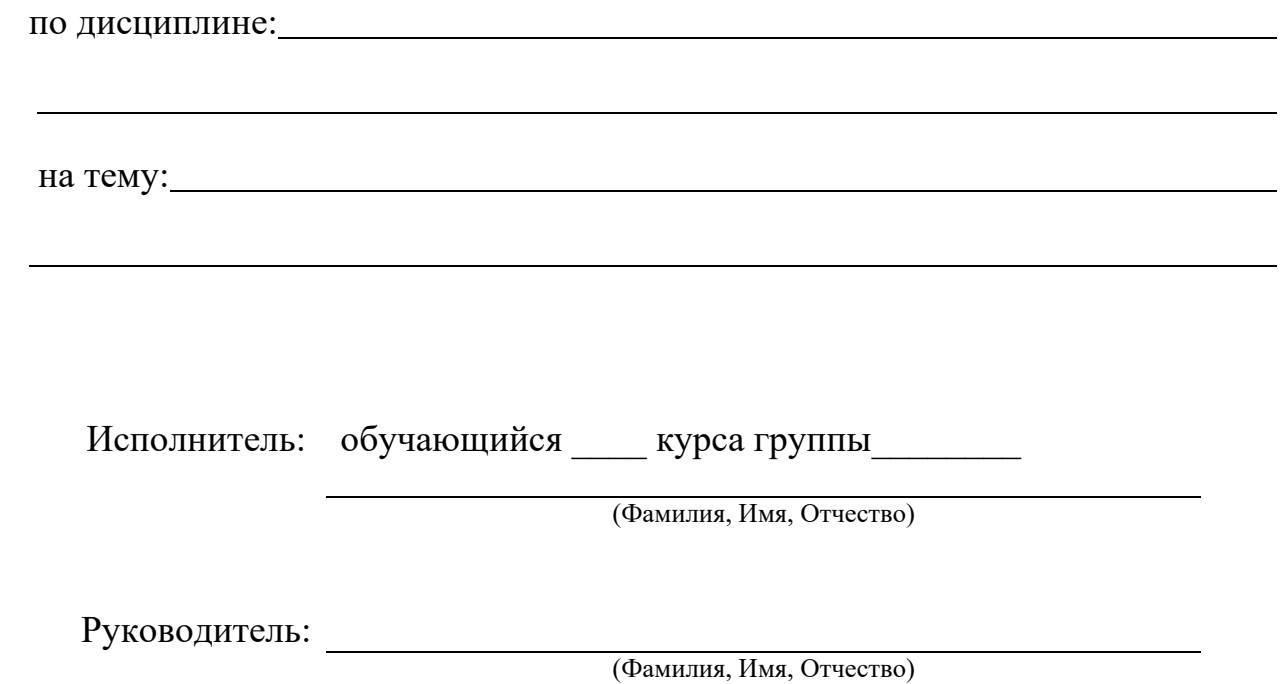

ВОРОНЕЖ 202\_\_\_ г.

# Приложение 2

# **СОДЕРЖАНИЕ**

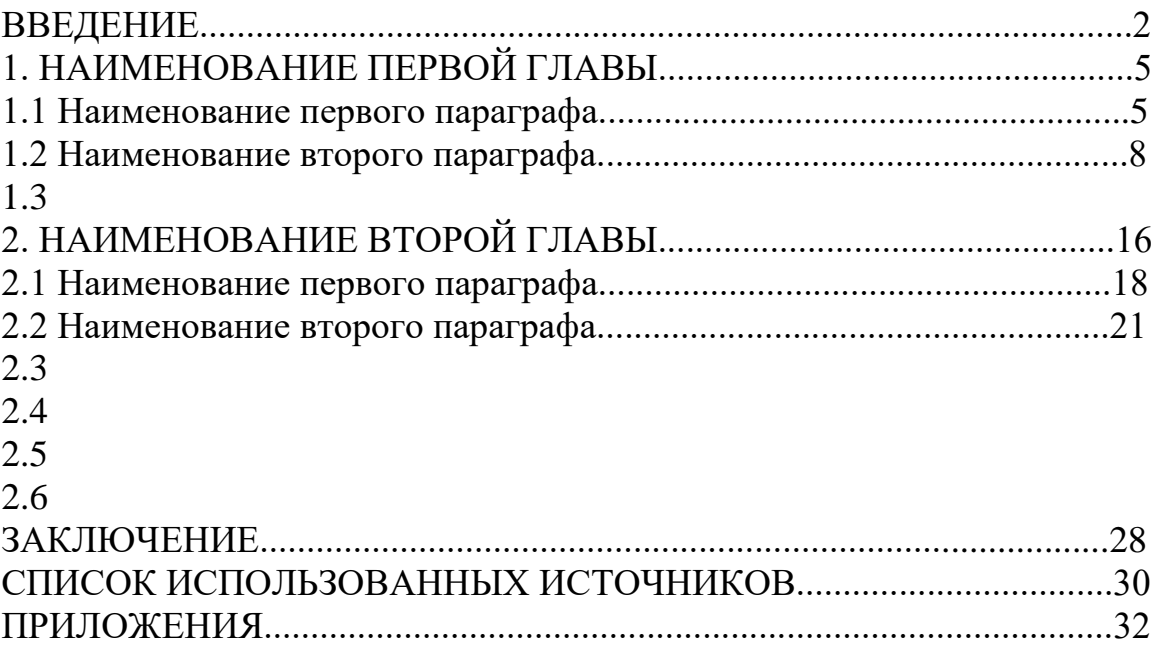

# Приложение 3

Пример оформления таблицы:

# Таблица 2.1 – Сравнение коммутации каналов и коммутации пакетов

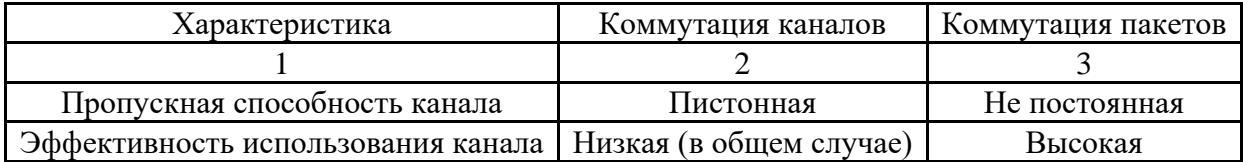

-------------------------------------------------------------------------------------------------------

Следующий лист

Продолжение таблицы 2.1

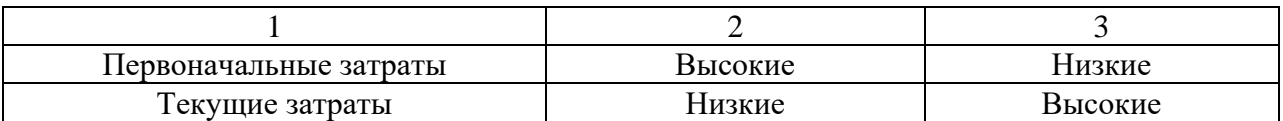

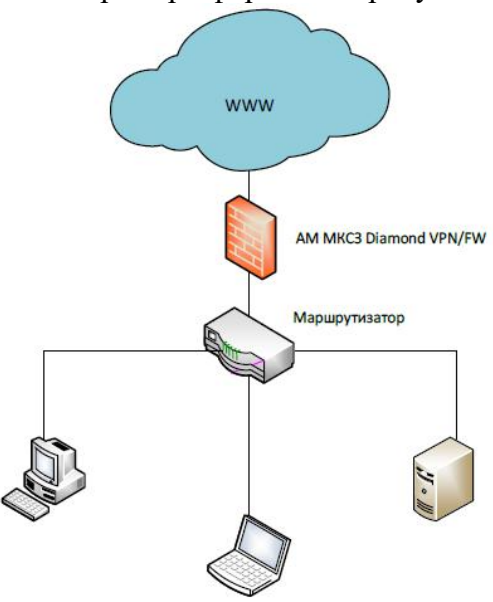

Пример оформления рисунков:

Рисунок 2.14 – Пример подключения сегмента сети к сети провайдера с использованием сетевого экрана